## SAP ABAP table /SAPSLL/TLEDPGT\_UPD\_S {SLL: Update Structure for /SAPSLL/TLEDPGT}

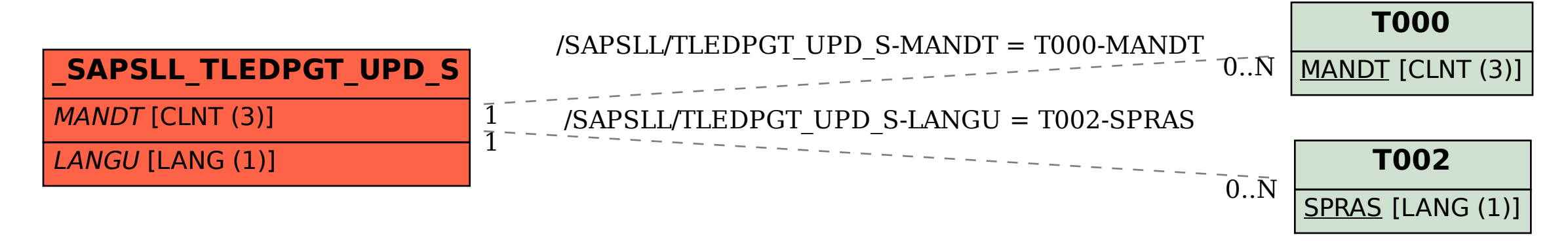